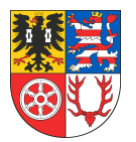

#### Informationen zur Datenverarbeitung und Einsatz digitaler Endgeräte

### **Informationen zur Datenverarbeitung**

Im Zuge der Digitalisierung an den Schulen in der Trägerschaft des Landratsamt Unstrut-Hainich-Kreis werden aktuell im Unterricht Leihgeräte eingesetzt. Auch die Umstellung auf elternfinanzierte Endgeräte, um den Lernenden einen bestmöglichen Unterricht ermöglichen zu können wurde bereits an einigen Schulen umgesetzt. Damit dies auch an allen anderen Schulen in unserer Trägerschaft möglich ist, werden auch personenbezogene Daten der Nutzer\*innen durch den Schulträger, von Apple und dem MDM (Mobile Device Management), der Plattform, mit welcher die Administratoren die Nutzer und iPads verwalten, verarbeitet. Hiermit möchten wir Ihnen/ dir alle wichtigen Informationen dazu geben.

Diese Informationen beziehen sich im Hinblick auf Apple **nur auf iPads, iOS und Apple eigene Apps**. Apps anderer Anbieter sind hier nicht berücksichtigt. Im Folgenden geht es daher nur um den technischen Betrieb durch den Schulträger.

*Ausführliche Informationen Informationen in vereinfachter Darstellung.*

Wenn du ein iPad in der Schule nutzen wirst, dann gelten diese Informationen für

#### Für wen gelten diese Datenschutzhinweise?

Diese Informationen zur Datenverarbeitung im Zusammenhang mit der Nutzung von iPads gelten für alle schulischen Nutzer\*innen von iPads.

Über die Verantwortlichkeiten für die Verarbeitung meiner Daten und wer ist mein Ansprechpartner in Fragen des Datenschutzes?

dich.

Die Verarbeitende Stelle der persönlichen Daten für die Nutzung eines eigenen iPads ist im Landratsamt Unstrut-Hainich-Kreis der Fachdienst Informationstechnik.

E-Mail: [iPad@UH-Kreis.de](mailto:iPad@UH-Kreis.de) (Angabe Schule, Name, Seriennummer des iPads)

Der DSB des Landkreises ist für Fragen zum Datenschutz unter folgender Emailadresse zu erreichen.

E-Mail: [DS@UH-Kreis.de](mailto:DS@UH-Kreis.de)

Jede betroffene Person kann sich jederzeit bei allen Fragen und Anregungen zum Datenschutz direkt an den Datenschutzbeauftragten wenden.

Hast du Fragen zur Verarbeitung deiner Daten oder zum Datenschutz kannst du dich hier hinwenden.

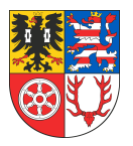

Informationen zur Datenverarbeitung und Einsatz digitaler Endgeräte

#### Welche Daten werden verarbeitet?

Die Erstellung eines Schüleraccounts werden folgende persönliche Daten benötigt:

Vorname, Nachname, E-Mailadresse

Für das Einbinden des privaten iPads in das MDM (Mobil Device Management = Mobilgeräte Verwaltung) sind etwas mehr Daten notwendig. Hierzu haben wir eine Vereinbarung erstellt, welche Ihnen sobald es zum Einsatz eines privaten Endgerätes an Ihrer Schule kommt, mit bitte zum Ausfüllen, ausgehändigt wird.

#### Daten Schüler: Daten Erziehungsberechtigter:

- Name Name
- Vorname Vorname
- Geburtsdatum Straße/Haus.-Nr.
- Straße/Haus.-Nr. PLZ/Wohnort
- PLZ/Wohnort
- E-Mailadresse
- Schule
- Klasse/Jahrgang

Weitere Daten die bei der Nutzung des iPads und deines Accounts entstehen.

Protokollierung während des schulischen Regelbetriebes:

- verschiedene Systeme, insbesondere Firewall und Server protokollieren Verbindungsdaten (Uhrzeit, Adressen von Absender und Empfänger, Datum, die Art der übertragenden Daten und das übertragende Datenvolumen) Das Erfassen dieser Protokolldaten ist für den sicheren und regel- und rechtskonformen Betrieb der IT-Infrastruktur notwendig.

Die Verwendung der Protokolldaten erfolgt ausschließlich für folgende Zwecke:

- Gewährleistung der Sicherheit der IT-Infrastruktur und den Daten der Schüler
- Analysieren und korrigieren von Ausfällen, Störungen und Sicherheitsvorfällen
- IT-Infrastruktur zu optimieren

Die erfassten Daten werden nicht zur Leistungs- und Verhaltenskontrolle der Schüler und Lehrer eingesetzt. Sie dienen ausschließlich der Sicherheitsadministration des Schulträgers und sind auch nur für diese zugänglich. Die Speicherung der Protokolldaten beträgt bis zu 90 Tage.

Diese Daten benötigen wir damit du mit deinem eigenen Account und später deinem eigenen iPad in der Schule digitalen Unterricht machen kannst.

Bei der Benutzung deines iPads entstehen Informationen, die du nicht siehst. Einige davon werden für deine Sicherheit benötigt.

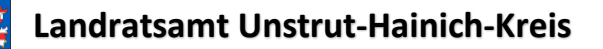

#### Informationen zur Datenverarbeitung und Einsatz digitaler Endgeräte

Wofür werden meine Daten verwendet (Zweck der Verarbeitung) und auf welcher Basis

(Rechtsgrundlage) passiert dies?

- Die Verarbeitung sämtlicher Daten kann nur nach Einwilligung der Datenschutzverordnung nach Art. 13 DS-GVO erfolgen (diese muss zusätzlich unterschrieben werden)

Die Daten werden benötigt um:

- einen Schüleraccount zu erstellen
- das private iPad in die Schulumgebung einzubinden
- Festlegung von Richtlinien und Rahmenbedingungen zum Schutz unserer Daten und der Daten des Nutzers
- Bereitstellung von Schulischen Apps, Verteilung dieser und ggf. Sperren von ungewünschten Apps sowie Webseiten
- Verteilen von Daten, Softwareupdates, Patches und Konfigurationseinstellungen auf allen oder nur bestimmten Geräten
- Fernwartung der Geräte
- Konfiguration von Richtlinien
- Schutz der Schüler/-innen durch Einschränkungen von Apps während des Regelschulbetriebes
- Hinzufügen oder Entfernen von Geräten

#### Wer hat Zugriff auf meine Daten werden diese weitergegeben?

Die Nutzung von iPads und Apps ist nur möglich, wenn man dafür von Apple bereitgestellte Dienste nutzt. Dieses sind Dienste zur Verwaltung von iPads, Nutzern, Apps und Inhalten. Der Zugriff auf diese Dienste erfolgt über eine von einem Anbieter zur Verfügung gestellte Verwaltungsoberfläche, ein Mobile Device Management (MDM). **Auftragsverarbeiter** - nach Weisung durch die Schulleitung bzw. des Schulträgers

- Apple
- JAMF (MDM)
- IT-Administratoren des Schulträgers
- Vom Schulträger beauftragte Dienstleister mit AV-Vereinbarung für technische Unterstützung beim Betrieb des MDM

bei der **Administration** wird der Zugriff auf die Daten im Zusammenhang mit der Nutzung von iPads durch das Rechte und Rollenkonzept geregelt.

- IT-Administratoren des Schulträgers alle Daten aller Personen
- Schulischer Administrator alle Daten aller Personen (auf Weisung der Schulleitung) der jeweiligen Schule

Wir können deine Daten nur verarbeiten, wenn du zustimmst.

- zur Einteilung von Klassen und Lerngruppen
- um deine Sicherheit zu gewährleisten und deine Daten zu schützen
- um das schulische WLAN nutzen zu können

Damit ihr die iPads im Unterricht nutzen könnt, benutzen wir Dienste von Apple und eine Software (MDM). Dort verwalten wir die iPads und alle Benutzer\*innen. Apple und das MDM dürfen mit deinen Daten nur machen, was der Schulträger Ihnen erlaubt

Andere sehen deine Daten nur, wenn Sie ein Recht dazu haben. Unsere Administratoren\*innen könnten alle Daten sehen, dürfen das aber nur, wenn die Schulleitung das erlaubt

Informationen zur Datenverarbeitung und Einsatz digitaler Endgeräte

Personen von **außerhalb der Schule** erhalten nur Zugriff auf Daten, wenn ein Gesetz es ihnen gestattet

- Eltern / Erziehungsberechtigte bei Freigabe durch Schüler\*innen
- Eltern / Erziehungsberechtige und (ehemalige) Schüler\*innen (Auskunftsrecht Art. 15 DS-GVO)
- Ermittlungsbehörden im Fall einer Straftat

Personen außerhalb der Schule sehen deine Daten nur, wenn du es erlaubst.

Wenn du etwas Schlimmes angestellt hast oder es so aussieht als ob, dann darf die Polizei deine Daten ansehen.

Die Schule informiert dich dann darüber.

Die Server von Apple stehen überall auf der Welt. Deine Daten werden also auch

Vertrag haben wir mit Apple vereinbart, dass deine Daten dort so sicher sind, wie

im Ausland gespeichert. In einem

hier in Deutschland.

# Werden meine Daten in ein Drittland oder an eine internationale Organisation übermittelt?

Die Firma **Apple** hat ihren Sitz in den USA und eine Niederlassung für Europa in Irland. Daten werden auf Servern in Europa, den USA und in anderen Staaten verarbeitet. Die Verarbeitung erfolgt auf der Grundlage der EU-Standardvertragsklauseln und eines Vertrages (Apple School Manager Vertrag), in welchem Apple Schulen die Einhaltung der DSGVO zusichert. **Jamf** (Hersteller des MDM**)** ist ein Anbieter aus den USA. Die Server von JamfSchool stehen in Frankfurt. Da JamfSchool die Verwaltungsschnittstelle zu Apple ist, findet dort ein Datenaustausch statt.

# Wie lange werden meine Daten gespeichert?

Die Nutzungsdaten von Schüler\*innen und Lehrkräften werden so lange gespeichert wie diese

- ein schulisches iPad nutzen
- Schüler\*in, Lehrkraft bzw. Mitarbeiter\*in an der Schule sind,
- der Einwilligung in die Verarbeitung ihrer Daten nicht widersprochen haben *(es gilt jeweils das zuerst Zutreffende)*
- Nach Beendigung der iPad Nutzung, Verlassen der Schule bzw. Ende des Dienstes an Schule oder Widerspruch in die Verarbeitung wird die Löschung der Daten der Nutzer\*innen innerhalb von sechs Wochen aus Apple School Manager und MDM eingeleitet. Die endgültige Löschung durch die Schule erfolgt dann vier Wochen später. Apple löscht sämtliche Daten danach von allen Servern und Sicherheitskopien in einem Zeitraum von 180 Tagen.
- Inhalte der Nutzer\*innen bleiben davon unberührt, lokale Dateien werden bei Rückgabe selbst oder im Anschluss durch den Schul-Admin durch Rücksetzung gelöscht und können anschließend nicht mehr wiederhergestellt werden.
- Benutzer haben jederzeit die Möglichkeit, von ihnen erstellte Inhalte eigenständig zu löschen.
- Es werden von der Schul-IT keine Datensicherungen von lokalen Dateien erstellt und außerhalb des Gerätes gespeichert.

Deine Daten werden nur gespeichert, solange du ein iPad in der Schule nutzt. Wenn du die Schule verlässt oder deine Einwilligung widerrufst, löschen wir deine Daten. Erst löschen wir deine Daten, dann löscht Apple sie auch noch einmal. Das dauert etwa 6 Monaten. Danach ist alles weg.

Was du mit dem iPad selbst gemacht hast (Bilder, Texte usw.) kannst du immer auch selbst löschen. Das Gerät wird bei der Rückgabe entweder von dir oder einem Schuladministrator komplett zurückgesetzt und damit sicher gelöscht.

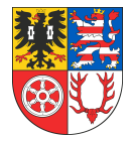

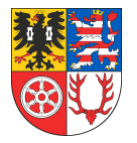

Informationen zur Datenverarbeitung und Einsatz digitaler Endgeräte

# Welche Rechte habe ich gegenüber dem Schulträger?

Gegenüber dem Schulträger besteht ein Recht auf **Auskunft** über Ihre personenbezogenen Daten, ferner haben Sie ein Recht auf **Berichtigung**, **Löschung** oder **Einschränkung**, ein **Widerspruchsrecht**  gegen die Verarbeitung und ein Recht auf **Datenübertragbarkeit**.

Du kannst die Schul-IT jederzeit ansprechen, wenn es um deine Daten geht. Frage nach, wenn du wissen willst,

- welche Daten es von dir gibt
- wenn du möchtest, dass etwas gelöscht wird
- wenn du die Verarbeitung verbieten möchtest

Recht zur Beschwerde bei der Aufsichtsbehörde

Zudem steht Ihnen ein **Beschwerderecht** bei der Datenschutzaufsichtsbehörde zu.

Thüringer Landesbeauftragter für den Datenschutz und die Informationsfreiheit Häßlerstraße 8 99096 Erfurt

E-Mail: poststelle@datenschutz.thueringen.de

Telefon: 0 361 / 57 311 29 00

Wie kann ich meine Einwilligung zur Datenverarbeitung widerrufen?

Um die Einwilligung in die Verarbeitung von personenbezogenen Daten im Zusammenhang mit der Nutzung von iPads zu widerrufen, reicht ein formloser Widerruf bei der Schulleitung. Dieser kann schriftlich oder per E-Mail erfolgen. Konsequenz daraus wäre aber, dass das betreffende iPad nicht mehr im schulischen Umfeld genutzt werden kann, da alle Daten (Benutzer bzw. Accountdaten) entsprechend im Zusammenhang zu löschen wären. Auch die Daten in der iCloud (Onlienspeicher).

Wenn du bei uns wirklich nicht mehr weiterkommst, was deine Daten betrifft, kannst du dich an den obersten Datenschützer des Landes wenden.

Die Einwilligung kannst du einfach beenden. Schreibe dazu einfach an deine Schulleitung eine E-Mail oder einen kurzen Brief.

Beachte jedoch das du dann das iPad nicht mehr in der Schule benutzen darfst.

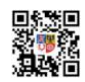